Digitale Kopierfunktionen der HP Officejets! Zu Hause Farbkopieren und alle Möglichkeiten haben

Imaging Software mit High-end OCR

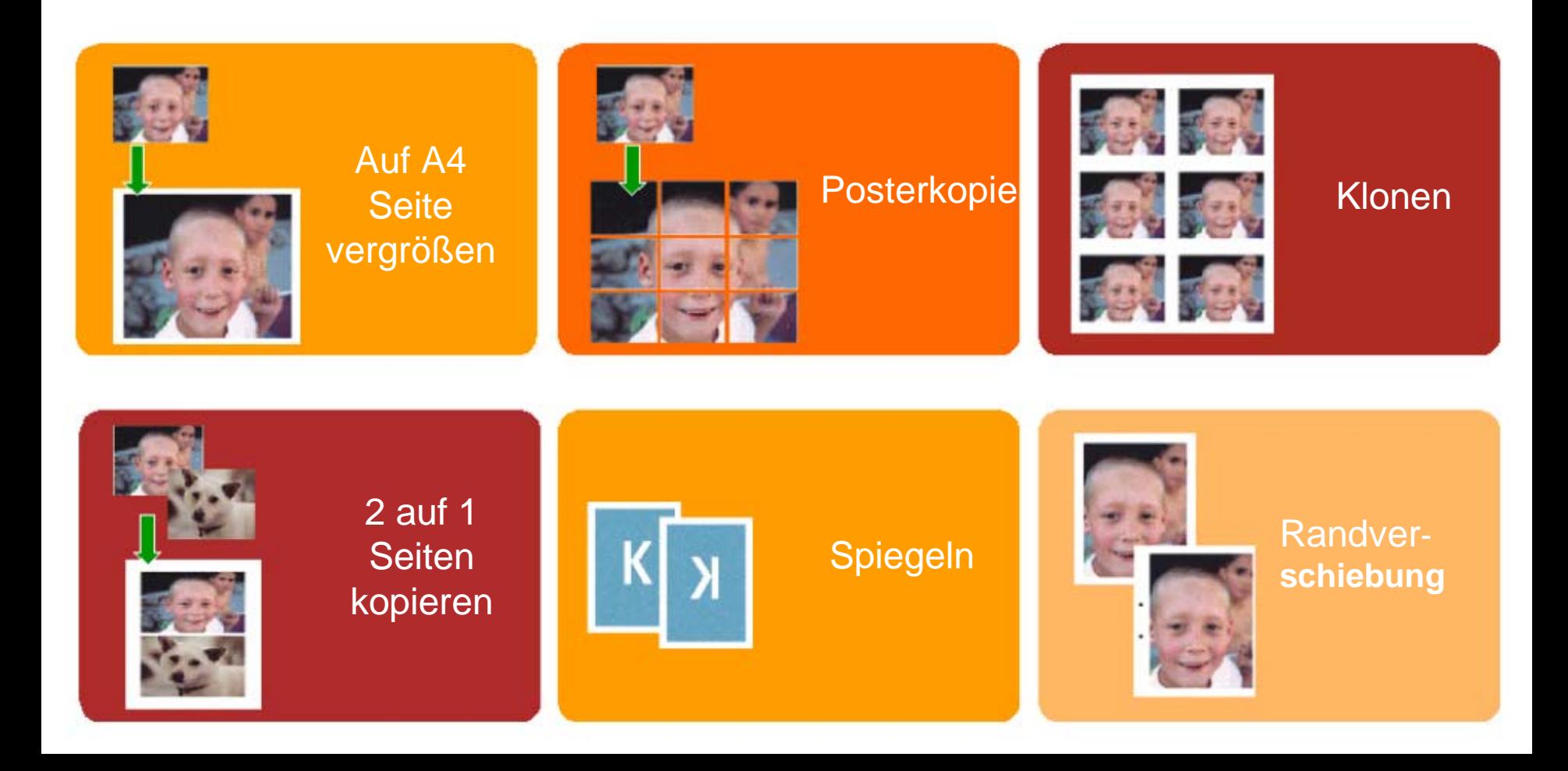